# *Revise the existing 0xDB/0x08-21 attribute as shown below:*

# **1.1.1.1 14.4.11.2 Attribute** *aPoeStatus aPoeStatus* **(0xDB/0x08-21)**

This attribute represents the status of the Power over Ethernet (PoE) functon on the given UNI port on the ONU. Wiff If the PoE function is not supported by the given UNI port, the ONU ignores any requests to set this attributereturns the value of *not\_supported*.

Attribute *aPoEStatusaPoeStatus*:

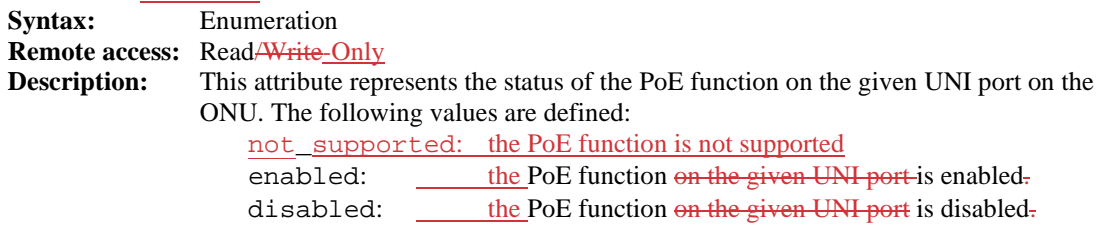

The *aPoEeStatus* attribute is associated with the Service Port object (see **14.4.1.1**). The Variable Container TLV for the *aPoeEStatus* attribute shall be as specified in Table 14-194.

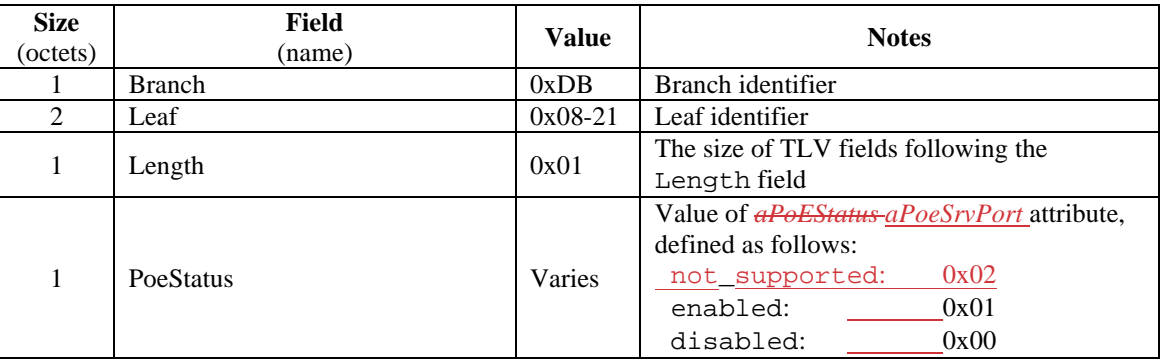

## **Table 14-194—***PoE Status* **TLV (0xDB/0x08-21)**

*Create a new action 0xDD/0x07-02 acPoeChangeState as shown below. Add a new entry into Table 14-200, with a new object group "Object group: Power management"*

### **14.6.7 Power management**

#### **14.6.7.2 Action** *acPoeChangeState* **(0xDD/0x07-02)**

This action is used by the OLT to request the ONU to change the state of the PoE function on the selected service port. If the OLT requests to change the state of the PoE function on the service port that does not support the PoE function, the ONU ignores this request.

Action *acPoeChangeState*: **Syntax:** Enumeration **Remote access:** Write-Only **Description:** This action requests the ONU to change the status of the PoE function on the given UNI port, enabling or disabling the PoE function, as defined below: enable: enable the PoE function on the UNI port disable: disable the PoE function on the UNI port

The *acPoeChangeState* action is associated with the Service Port object (see14.4.1.1). The Variable Container TLV for the *acPoeChangeState* action shall be as specified in Table 14-222.

| <b>Size</b><br>(octets) | Field<br>(name)       | <b>Value</b> | <b>Notes</b>                                        |
|-------------------------|-----------------------|--------------|-----------------------------------------------------|
|                         | Branch                | 0xDD         | Branch identifier                                   |
|                         | Leaf                  | $0x07-02$    | Leaf identifier                                     |
|                         | Length                | 0x01         | The size of TLV fields following the Length         |
|                         |                       |              | field                                               |
|                         | <b>TargetPoeState</b> | Varies       | Value of <i>acPoeChangeState</i> action, defined as |
|                         |                       |              | follows:                                            |
|                         |                       |              | 0x00<br>enable:                                     |
|                         |                       |              | 0x01<br>disable:                                    |

**Table 14-222—***PoE Change State* **TLV (0xDD/0x07-02)**

1.